### Sequential Decision Making I **Summary**  — Week #12

## **Machine Learning I MATH60629**

### **Three main components**

- **• Task (T)**
- **• Performance measure (P)**
- **• Experience (E)**

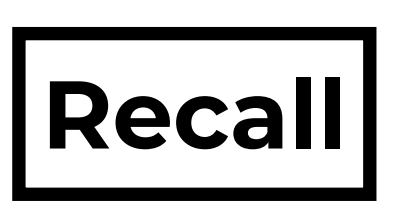

## **Supervised learning**

- **• Experience a fixed data set**
	- **• Fit a model using this data**
	- **• Use the model to make predictions about unseen data**
	- **• Eventually: Predictions may be used downstream**

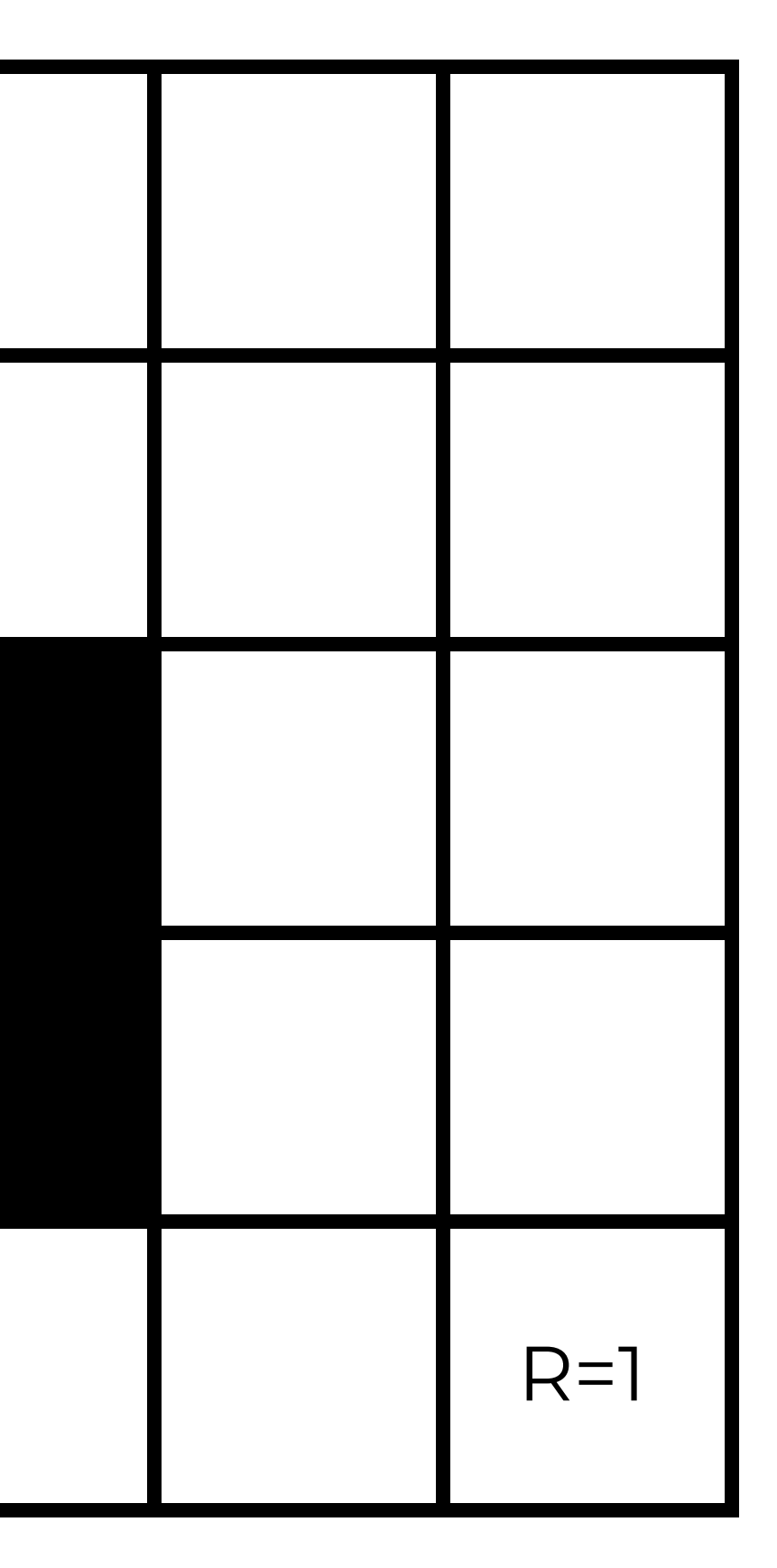

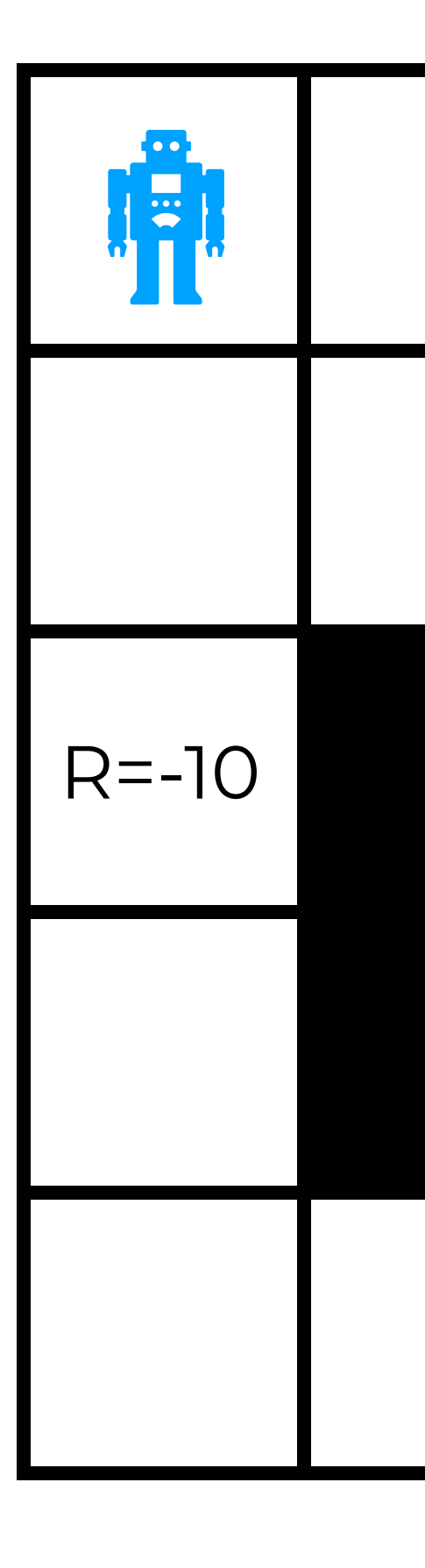

### **Initial example with grid world**

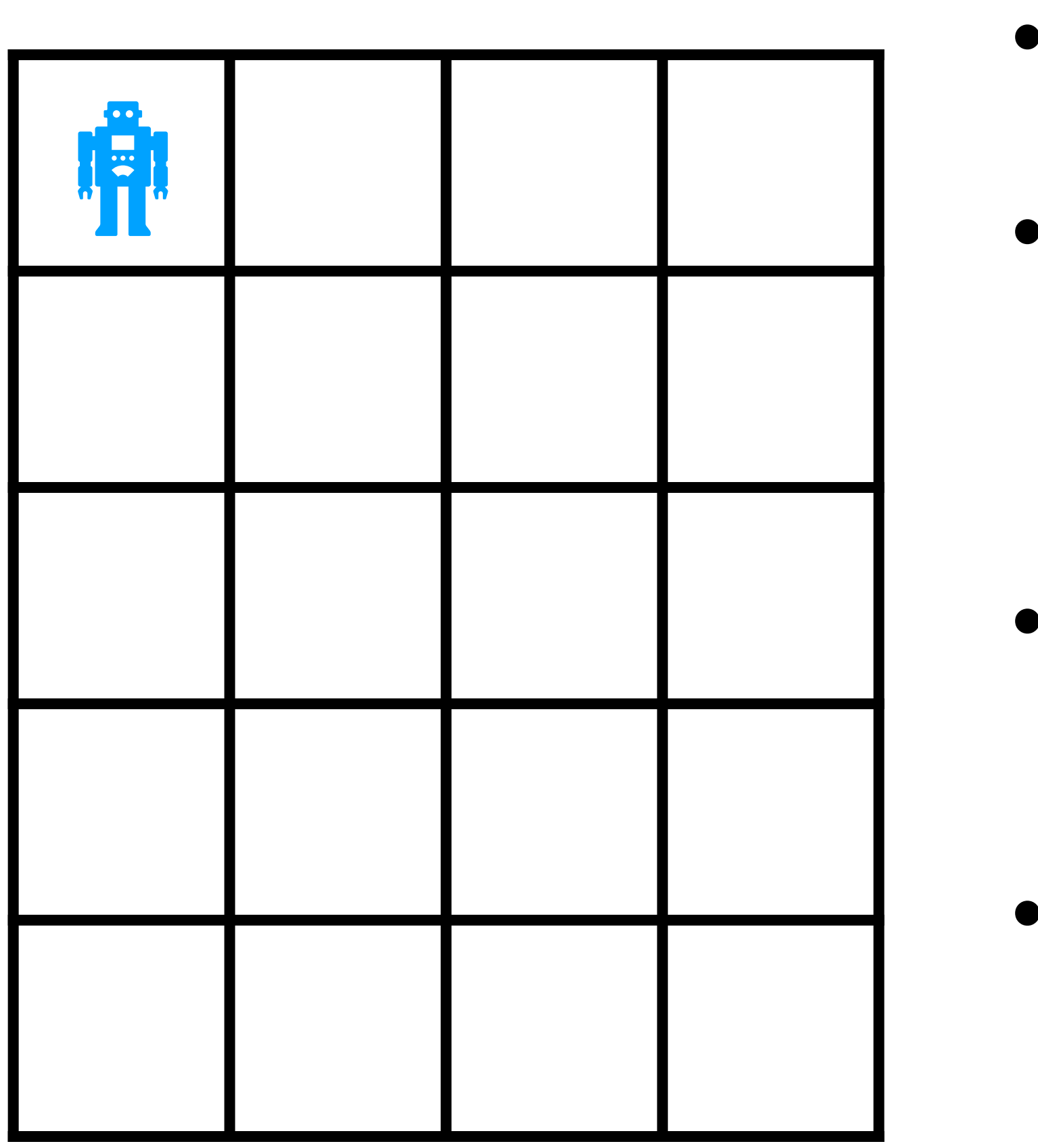

**• Each cell is a state (S)**

**• Actions indicate which movements are possible:** A := *{*L*,* R*,* U*,* D*}*

**• Rewards encode the task:** R(s)

**• Transition probabilities encode the outcome of an action:**  P(s! *|* s*,* a)

### **Initial example with grid world**

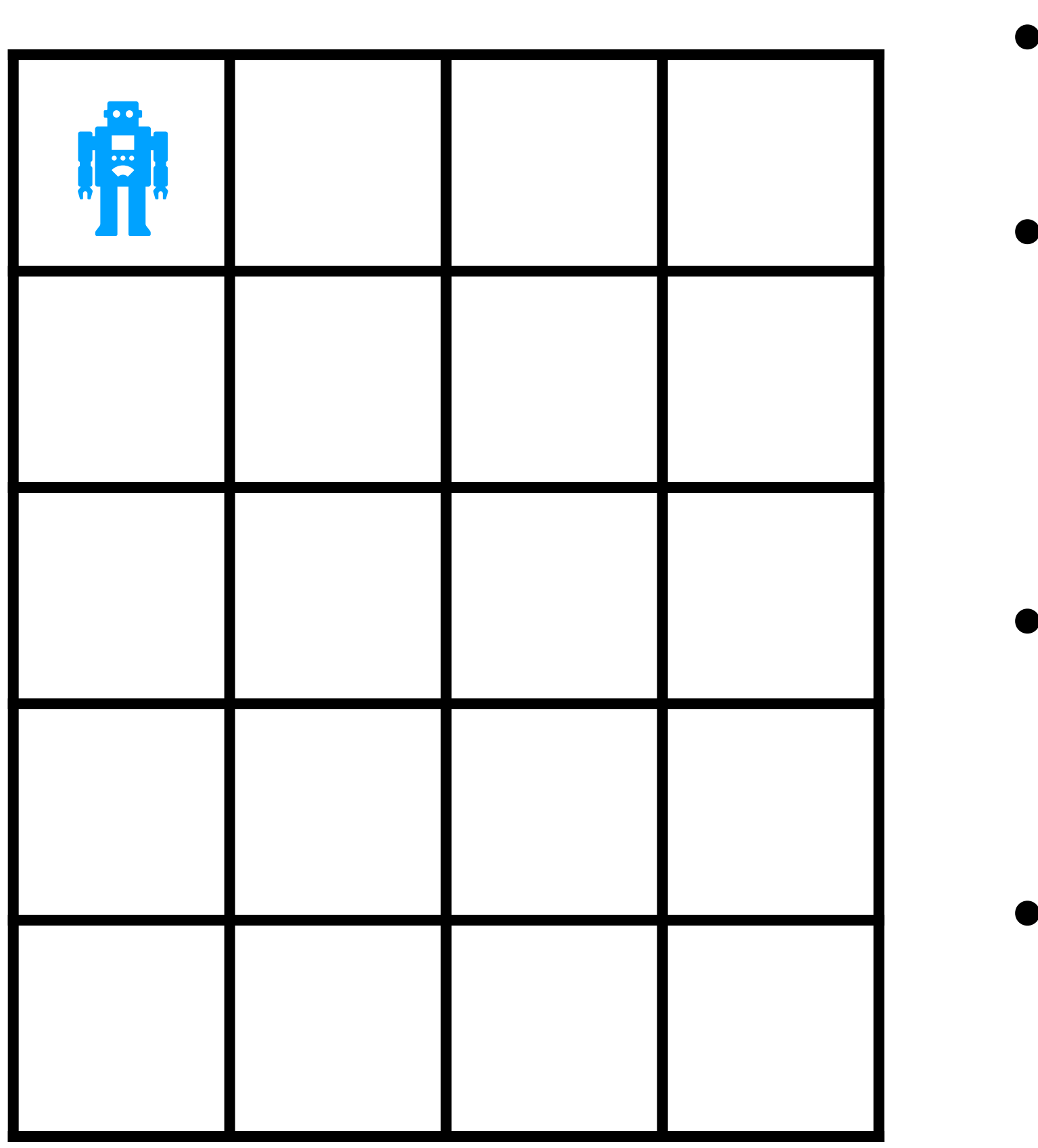

**• Each cell is a state (S)**

**• Actions indicate which movements are possible:** A := *{*L*,* R*,* U*,* D*}*

**• Rewards encode the task:** R(s)

**• Transition probabilities encode the outcome of an action:**  P(s! *|* s*,* a)

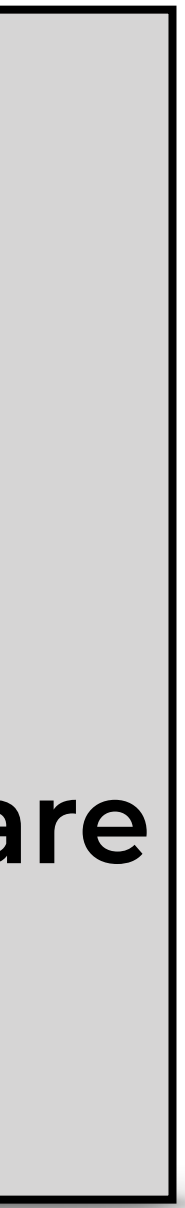

 **This week we discuss a version of RL where these are observed**

### **Planning**

# **Markov Decision Process (MDP)**

### **• Provide a framework for decision-making under**

- **uncertainty**
	- **• Markov process with decisions and utilities**
	- **across time)**

**• Assumes stationarity (i.e., transitions are fixed** 

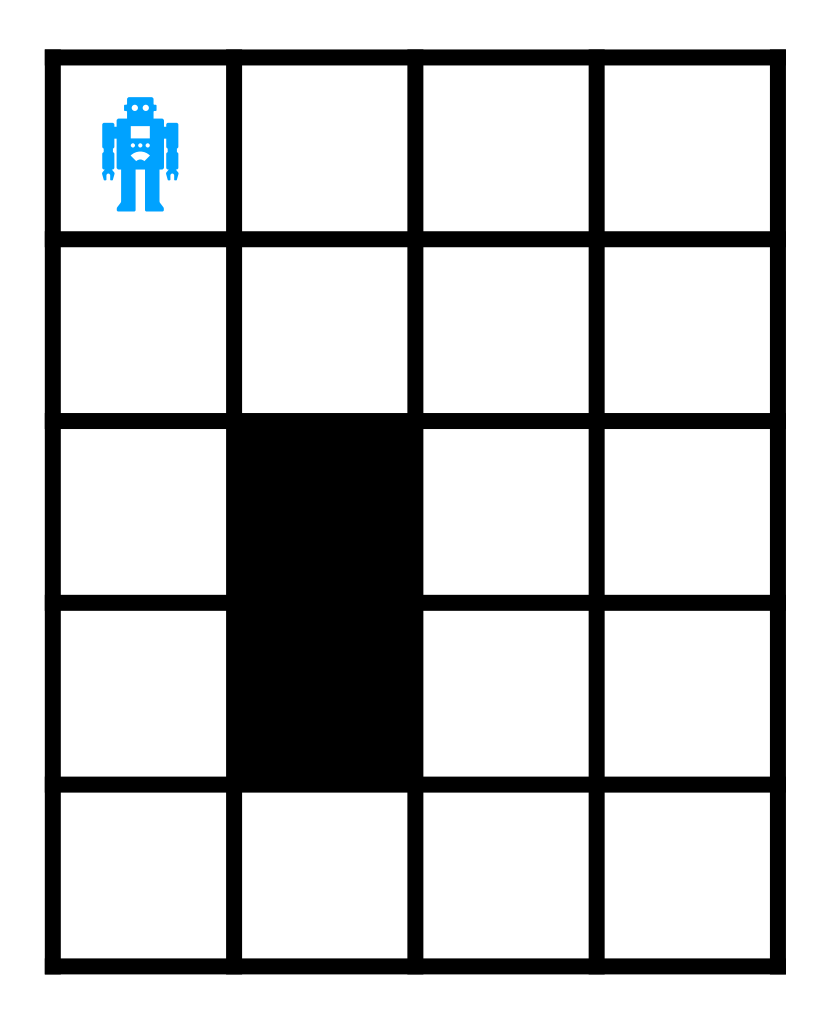

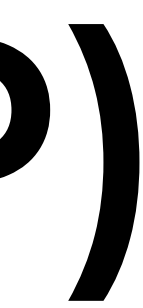

# **Markov Decision Process (MDP)**

### **• Provide a framework for decision-making under uncertainty**

**• Markov process with decisions and utilities**

 $a<sub>0</sub>$ 

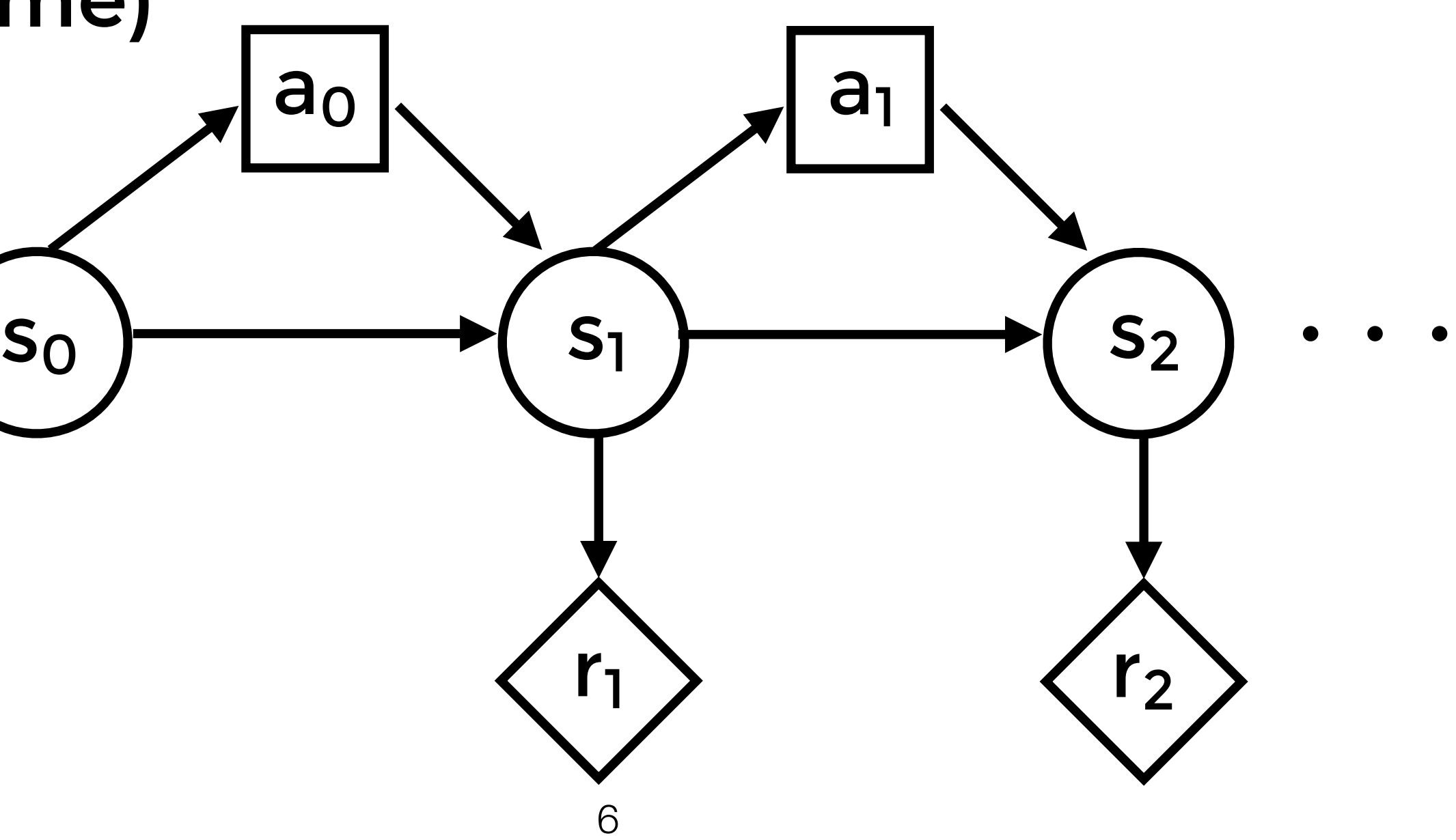

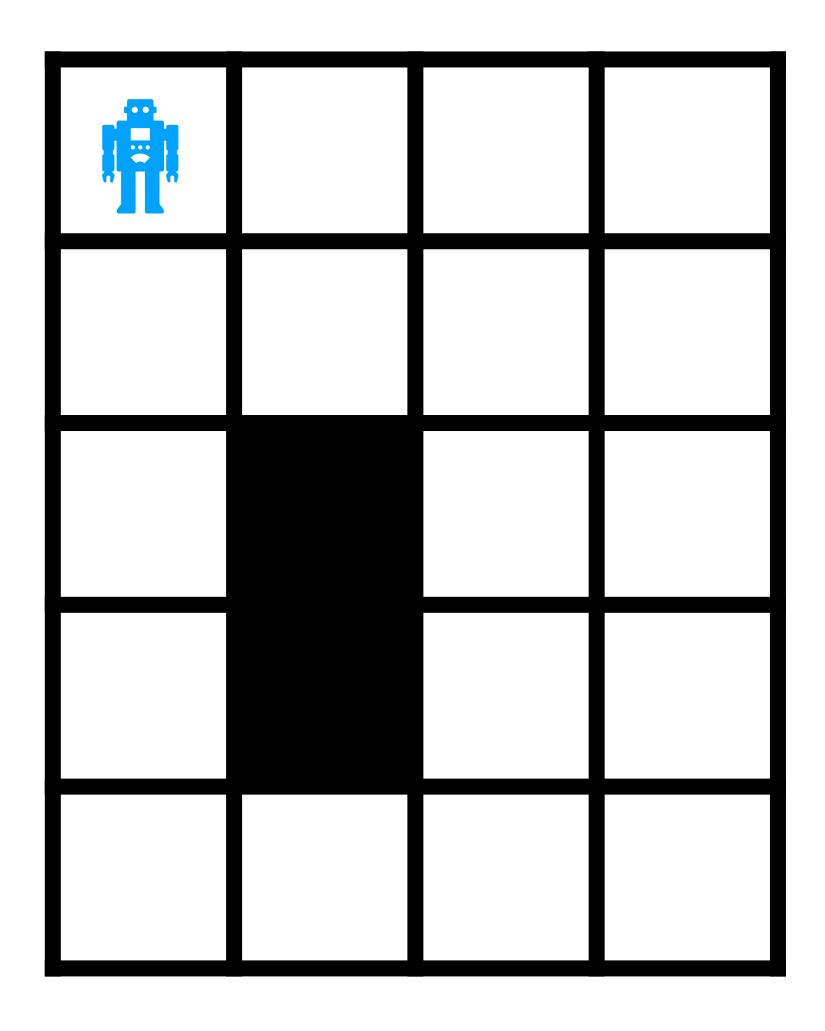

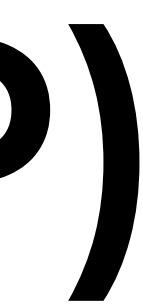

- **• Assumes stationarity (i.e., transitions are fixed across time)**
- Square nodes: decisions
- Circle nodes: States
- Diamond nodes: utility

- **• A: set of actions**
- **• P(S' | S,A): transition probabilities**
- **• R(S): reward function**
- **•**  $\gamma$  : discount factor ∈ [0, 1]

## **Markov Decision Process (MDP)**

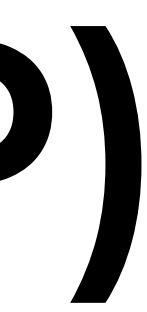

## **Markov Decision Process (MDP)**

- **• A: set of actions**
- **• P(S' | S,A): transition probabilities**
- **• R(S): reward function**
- **•**  $\gamma$  : discount factor ∈ [0, 1]
- **• A policy:**  π : S → A

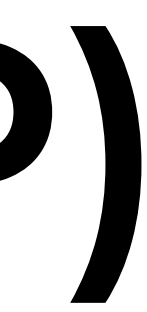

П

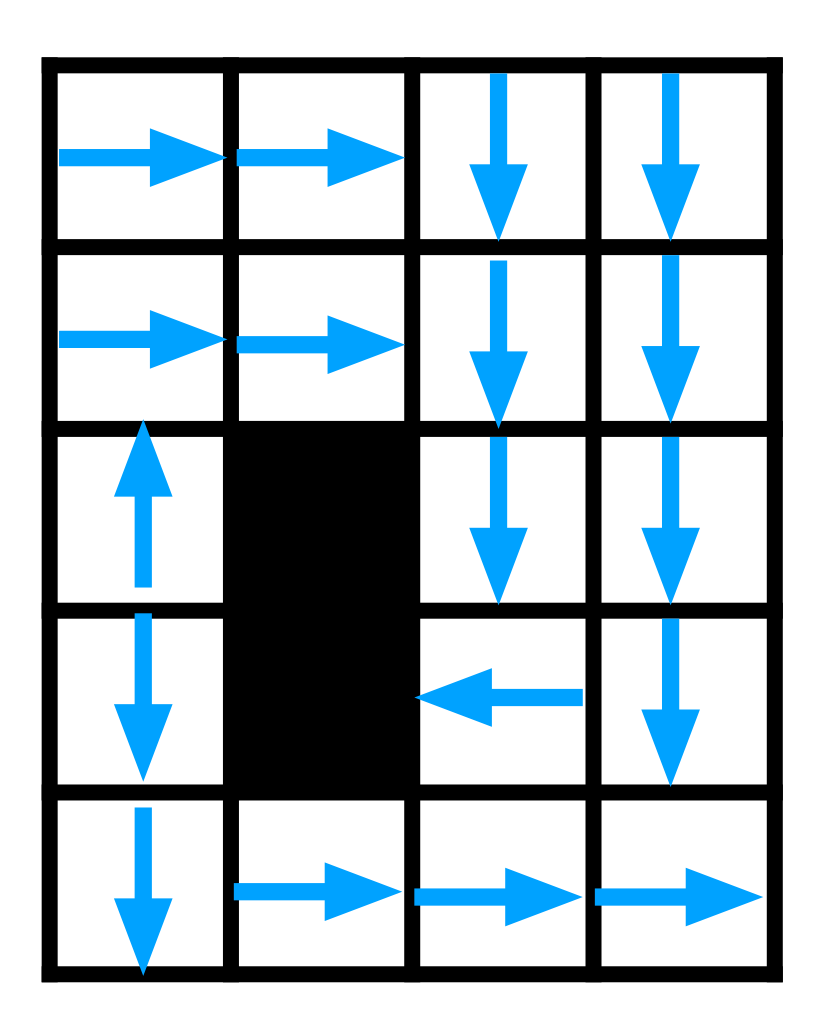

## **Markov Decision Process (MDP)**

- **• A: set of actions**
- **• P(S' | S,A): transition probabilities**
- **• R(S): reward function**
- **•**  $\gamma$  : discount factor ∈ [0, 1]
- **• A policy:**  π : S → A

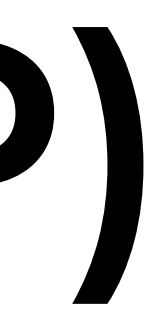

П

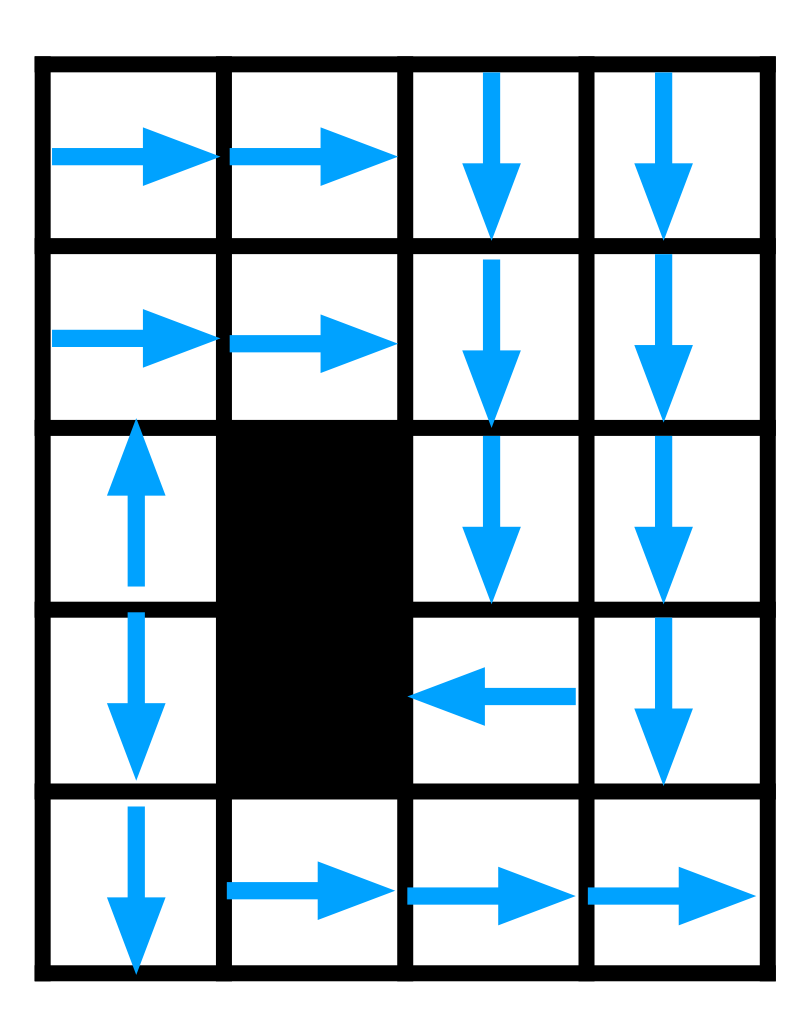

## **Markov Decision Process (MDP)**

- **• A: set of actions**
- **• P(S' | S,A): transition probabilities**
- **• R(S): reward function**
- **•**  $\gamma$  : discount factor ∈ [0, 1]
- **• A policy:**  π : S → A
- **• Goal: find the optimal policy**

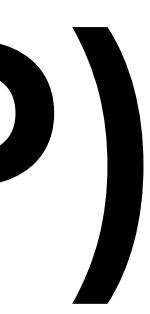

 $\pi^*(s)$   $\forall s$ 

## **Solving an MDP**

**• Find the optimal policy of an MDP**

## **Solving an MDP**

### **• Find the optimal policy of an MDP**

- $\pi^*(s)$   $\forall s$
- **• Policies are evaluated using their expected utility:**

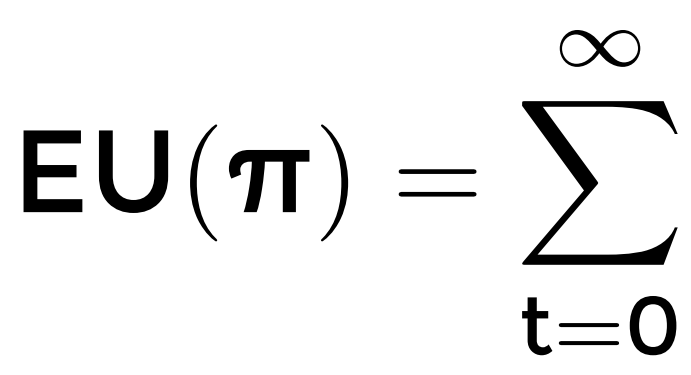

$$
\gamma^t\sum_{s_{t+1}}P(s_{t+1}\mid s_t,\pi(s_t))R(s_{t+1})
$$

## **Solving an MDP**

### **• Find the optimal policy of an MDP**

- $\pi^*(s)$   $\forall s$
- **• Policies are evaluated using their expected utility:**

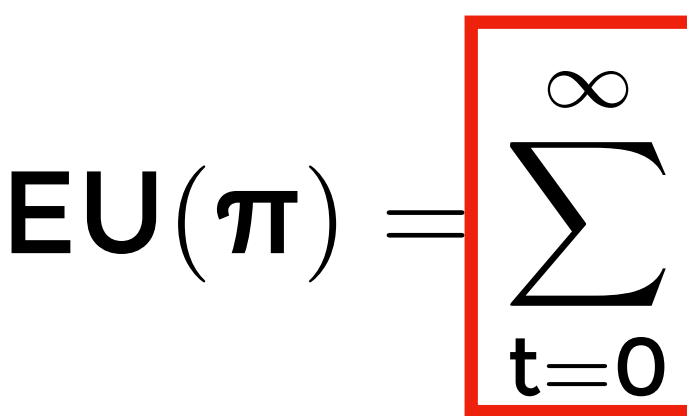

$$
\gamma^t\hspace{-0.5mm}\sum_{s_{t+1}} P(s_{t+1} \mid s_t, \pi(s_t))\hspace{-0.5mm}\overline{R(s_{t+1})}
$$

 $\pi^*(s)$   $\forall s$ 

## **Solving an MDP**

### **• Find the optimal policy of an MDP**

**• Policies are evaluated using their expected utility:** 

**• The optimal policy is the one with highest expected utility:**  EU(π∗) ≥ EU(π) ∀π

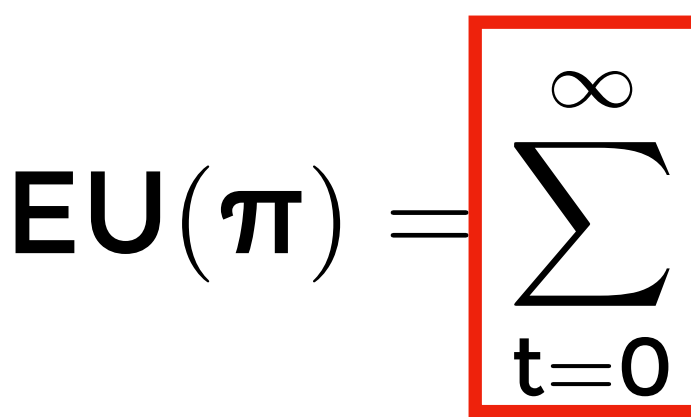

$$
\gamma^t\hspace{-0.5mm}\sum_{s_{t+1}} P(s_{t+1}\mid s_t,\pi(s_t))\hspace{-0.5mm}\overline{R(s_{t+1})}
$$

## **Solving an MDP**

- **• Three well-known techniques:** 
	- **1. Value iteration**
	- **2. Policy Iteration**
	- **3. Linear Programming**

9

## **Value Function**

### $\bullet$   $V(s_t)$ : The value of being in state s at time t

## **Value Function**

### $\bullet$   $V(s_t)$ : The value of being in state s at time t

 $V(s_t) :=$  expected sum of rewards of being in s

## **Finite horizon**

### **• Assume that the process has T steps**

- **• Assume that the process has T steps**
- **• The value at step T is**

- **• Assume that the process has T steps**
- The value at step T is  $V(s_T) = R(s_T)$

- **• Assume that the process has T steps**
- The value at step T is  $V(s_T) = R(s_T)$
- **• The value at step T-1 is**  $\mathbf{V}(\mathbf{s_{T-1}}) = \max_{\mathbf{a_{T-1}}}$  $\bigcap$  $R(s_{T-1}) + \gamma$  $\sum$ S<sub>T</sub>  $P(s_T | s_{T-1}, a_{T-1})R(s_T)$  $\sum_{i=1}^{n}$

- **• Assume that the process has T steps**
- The value at step T is  $V(s_T) = R(s_T)$
- **• The value at step T-1 is**  $\mathbf{V}(\mathbf{s_{T-1}}) = \max_{\mathbf{a_{T-1}}}$  $\bigcap$  $R(s_{T-1}) + \gamma$  $\sum$ S<sub>T</sub>  $P(s_T | s_{T-1}, a_{T-1})R(s_T)$  $\sum_{i=1}^{n}$
- The value at step t is  $(0 \le t \le T)$

$$
V(\boldsymbol{s_t}) = \max_{\boldsymbol{a_t}} \left\{ R(\boldsymbol{s_t}) + \gamma \sum_{\boldsymbol{s_{t+1}}} P(\boldsymbol{s_{t+1}} \mid \boldsymbol{s_t}, \boldsymbol{a_t}) V(\boldsymbol{s_{t+1}}) \right\}
$$

- **• Assume that the process has T steps**
- The value at step T is  $V(s_T) = R(s_T)$
- **• The value at step T-1 is**  $V(s_t) = \max_{a_t}$  $\sqrt{ }$  $\int$  $\overline{a}$  $\mathbf{R}(\mathbf{s_t}) + \gamma$  $\sum$  $\mathsf{s}_{\mathsf{t}+1}$  $P(\boldsymbol{s_{t+1}} \mid \boldsymbol{s_{t}}, \boldsymbol{a_{t}}) V(\boldsymbol{s_{t+1}})$  $\sum_{i=1}^{n}$  $\overline{a}$  $\int$  $\mathbf{V}(\mathbf{s_{T-1}}) = \max_{\mathbf{a_{T-1}}}$  $\bigcap$  $R(s_{T-1}) + \gamma$  $\sum$ S<sub>T</sub>  $P(s_T | s_{T-1}, a_{T-1})R(s_T)$  $\sum_{i=1}^{n}$
- The value at step t is  $(0 \le t \le T)$

$$
V(s_t) = \max_{a_t} \left\{ R(s_t) -
$$

# **Value iteration (VI)**

# **• Iteratively update V(s) for each state until convergence**

### **Value iteration (VI) • Iteratively update V(s) for each state until convergence**

- 
- **• (Initialize V(s) for every state)**

### **Value iteration (VI) • Iteratively update V(s) for each state until convergence**

- 
- **• (Initialize V(s) for every state)**

• For 
$$
i=1,2,3,...
$$

\n- For s=1,...,S
\n- $$
V(s) = \max_{a} \left\{ R(s) + \gamma \sum_{s'} P(s' \mid s, a) V(s') \right\}
$$
\n

### **Value iteration (VI) • Iteratively update V(s) for each state until convergence**

- **• The policy is implicit**
	- Once converged:  $\pi^*(s) = \arg\max_a$
- 
- **• (Initialize V(s) for every state)**
- **• For i=1,2,3,…**

$$
\mathsf{s}) = \arg \max_{\mathsf{a}} \left\{ \mathsf{R}(\mathsf{s}) + \gamma \sum_{\mathsf{s}'} \mathsf{P}(\mathsf{s}' \mid \mathsf{s}, \mathsf{a}) \mathsf{V}^*(\mathsf{s}') \right\}
$$

$$
\bullet \ \ \text{For s=1,...,S} \\ V(s) = \max_{\textbf{a}} \left\{ R(\textbf{s}) + \gamma \sum_{\textbf{s}'} P(\textbf{s}' \mid \textbf{s}, \textbf{a}) V(\textbf{s}') \right\}
$$

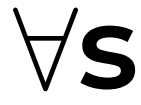

### **Policy Iteration (PI) • Improve policy explicitly.**

**• Improve policy explicitly.**

**Start with any (e.g., random) policy** π

**• Improve policy explicitly.**

**Iterate until convergence:**

 $\mathsf{V}^{\boldsymbol{\pi}}(\mathsf{s}) = \mathsf{R}(\mathsf{s}) + \gamma$  $\sum$  $S'$  $V^{\pi}(s) = R(s) + \gamma \sum P(s' | s, \pi(s))V^{\pi}(s')$ 

**Start with any (e.g., random) policy** π

- **1. Given current policy get the value of each state**
	- $\epsilon$  $\mathbf{T}(\mathbf{S}))\mathbf{V}^{\mathbf{T}}(\mathbf{S}')$ ∀**ɀ**

**• Improve policy explicitly.**

**2. Update the current policy**  $\sqrt{ }$ 

 $\textbf{\textit{T}}'(\textbf{s}) = \argmax_{\textbf{a}} \big\{ \textbf{R}(\textbf{s}) + \gamma$ 

**Iterate until convergence:**

 $\mathsf{V}^{\boldsymbol{\pi}}(\mathsf{s}) = \mathsf{R}(\mathsf{s}) + \gamma$  $\sum$  $S'$  $V^{\pi}(s) = R(s) + \gamma \sum P(s' | s, \pi(s))V^{\pi}(s')$ 

**Start with any (e.g., random) policy** π

**1. Given current policy get the value of each state**

$$
(\textbf{s}' \mid \textbf{s}, \pi(\textbf{s})) \textbf{V}^{\pi}(\textbf{s}') \qquad \forall \textbf{s}
$$

$$
+ \ \gamma \sum_{\mathbf{s}'} \mathbf{P}(\mathbf{s}' \mid \mathbf{s}, \mathbf{a}) \mathbf{V}^{\pi}(\mathbf{s}') \Bigg\} \ \forall \mathbf{s}
$$

**1. Given current policy get the value of each state**

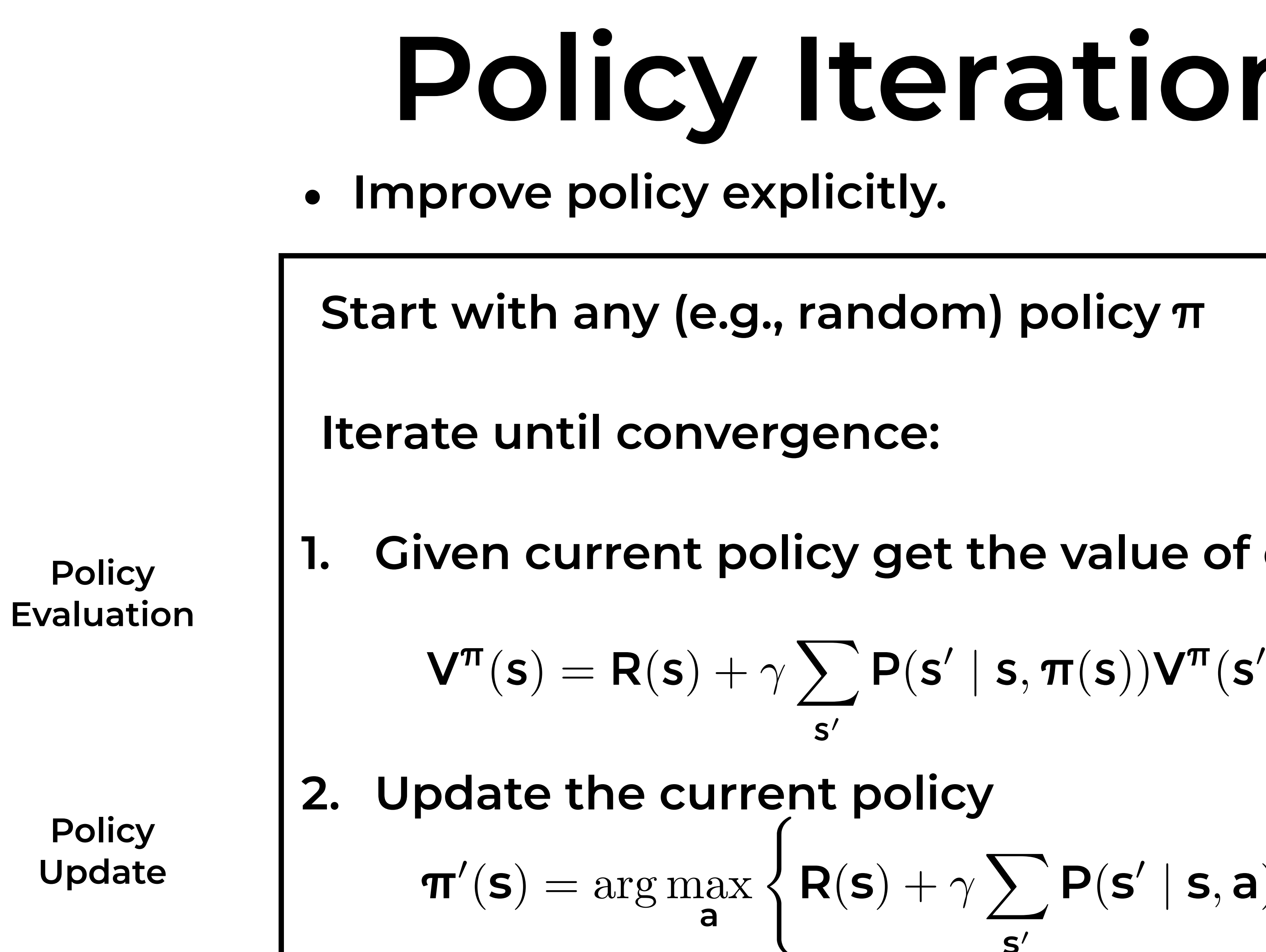

$$
(\textbf{s}' \mid \textbf{s}, \pi(\textbf{s})) \textbf{V}^{\pi}(\textbf{s}') \qquad \forall \textbf{s}
$$

$$
+ \ \gamma \sum_{\mathbf{s}'} \mathbf{P}(\mathbf{s}' \mid \mathbf{s}, \mathbf{a}) \mathbf{V}^{\pi}(\mathbf{s}') \Bigg\} \ \forall \mathbf{s}
$$

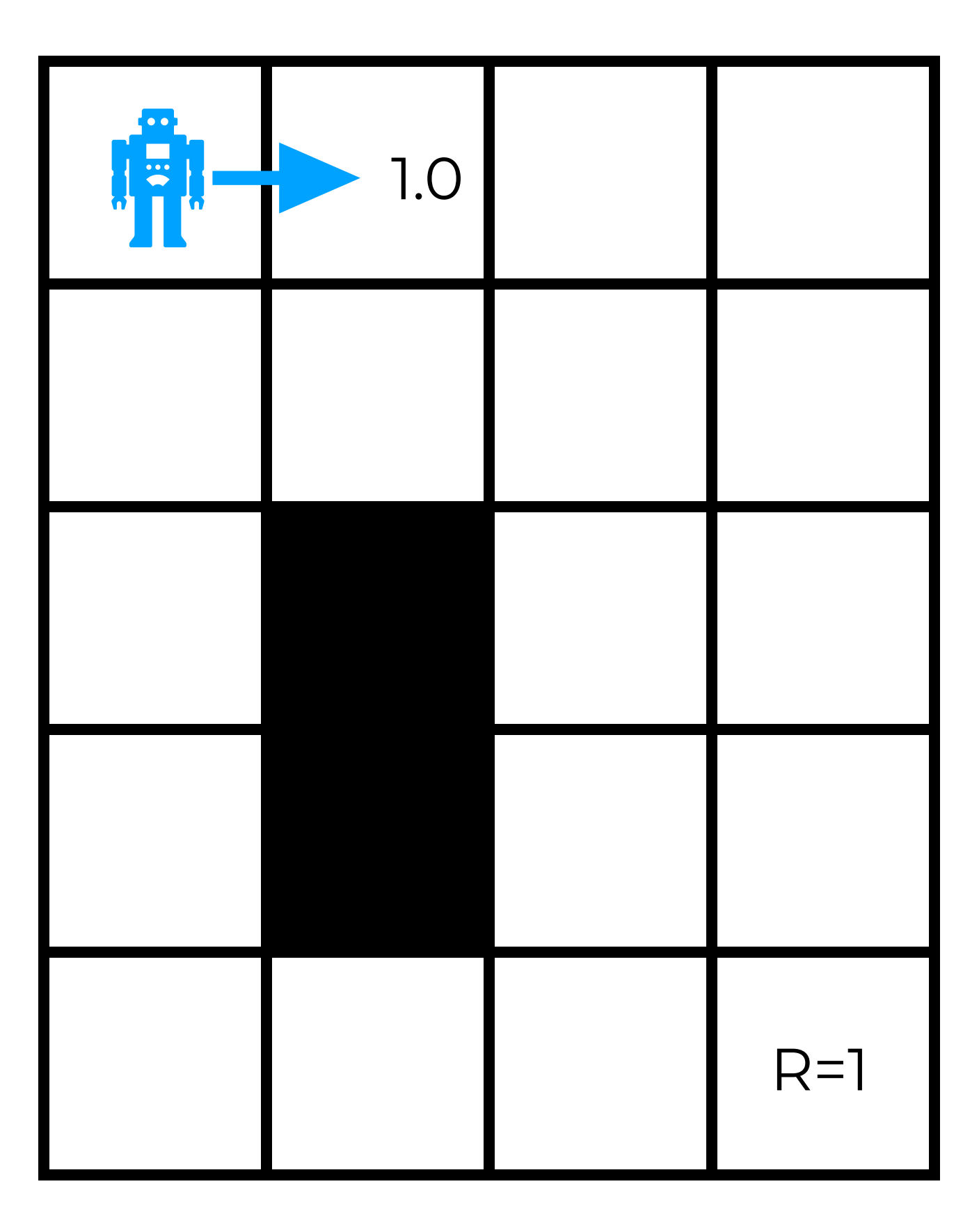

### • Demo of the PI algorithm in a deterministic environment

[http://www.cs.toronto.edu/~lcharlin/courses/60629/reinforcejs/gridworld\\_dp.html](http://www.cs.toronto.edu/~lcharlin/courses/60629/reinforcejs/gridworld_dp.html)

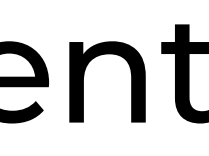